Министерство науки и высшего образования Российской Федерации ФГБОУ ВО «Байкальский государственный университет»

Кафедра мировой экономики и экономической безопасности

# **МЕЖДИСЦИПЛИНАРНАЯ КУРСОВАЯ РАБОТА**

# **«ИССЛЕДОВАНИЕ МЕЖДУНАРОДНОЙ ДЕЯТЕЛЬНОСТИ ОРГАНИЗАЦИИ»**

Методические указания по написанию и оформлению курсовых работ

Направление подготовки: 38.03.01 Экономика Направленность (профиль):

Мировая экономика

Мировая экономика (Русско-китайская программа двойного дипломирования, г. Пекин)

Внешнеэкономическая деятельность

Иркутск, 2023

Составитель: канд. экон. наук, доц. И.Е. Козырская

# **ОГЛАВЛЕНИЕ**

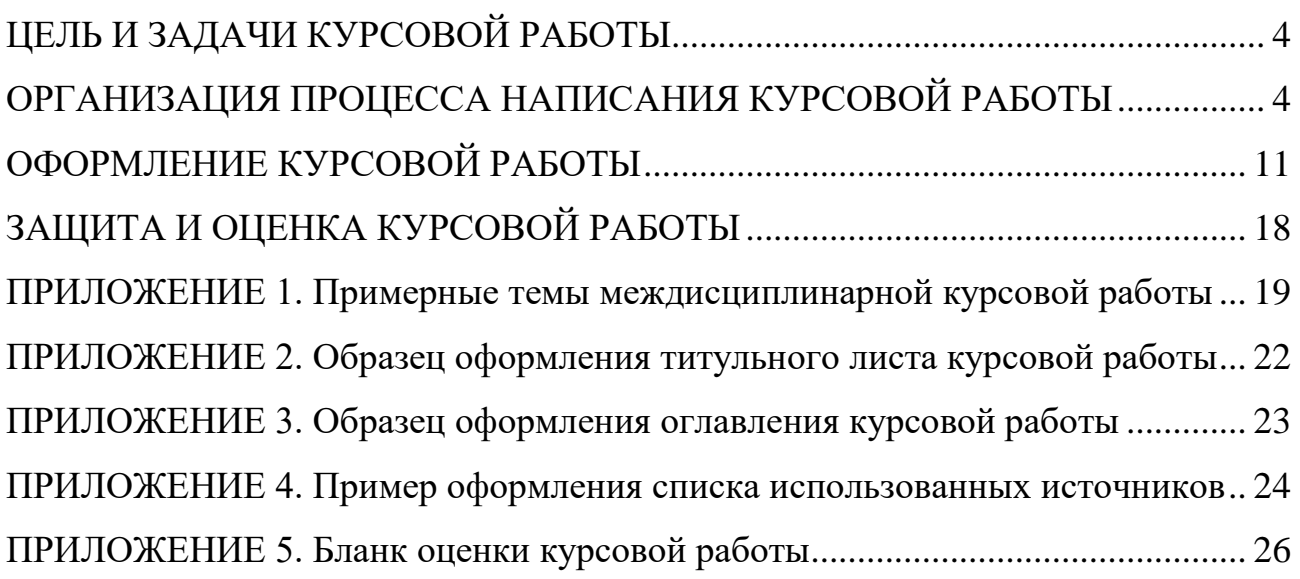

# **ЦЕЛЬ И ЗАДАЧИ КУРСОВОЙ РАБОТЫ**

Курсовая работа является важной формой самостоятельной работы студента. Для написания курсовой работы **«Исследование международной деятельности организации»** необходимо освоение таких дисциплин учебного плана как «Макроэкономика», «Мировая экономика», «Статистика», «Международные экономические отношения», «Международные валютнокредитные отношения», «Внешнеэкономическая деятельность» и др.

*Цель* написания методических указаний по написанию любых курсовых (научных) работ – помочь студентам в выборе темы, составлении продуманного плана, а главное – в изучении теории, анализе реальных процессов на уровне предприятия (отрасли, региона) с тем, чтобы аргументировано обосновать и подтвердить расчетами конструктивные предложения по поднятой в теме проблеме.

Целью написания курсовой работы является формирование у обучающихся компетенций, направленных на решение аналитического и научно-исследовательского типа задач.

Задачи курсовой работы:

 развитие умений и навыков самостоятельной организации научноисследовательской работы;

 овладение современными методами поиска, обработки, анализа информации и использования информационных ресурсов;

 развитие навыков работы с нормативными документами, учебной и научной литературой, статистической информацией;

 углубление уровня и расширение объема профессионально значимых знаний, умений и навыков.

Междисциплинарная курсовая работа «**Исследование международной деятельности организации**» позволяет сформировать компетенции, необходимые при подготовке и защите ВКР.

## **ОРГАНИЗАЦИЯ ПРОЦЕССА НАПИСАНИЯ КУРСОВОЙ РАБОТЫ**

### **Выбор темы и составление плана работы**

Работа начинается с выбора темы исследования. Студент добровольно и самостоятельно выбирает тему курсовой или научной работы. Однако выбор темы ограничен, *с одной стороны*, желанием изучить ту или иную проблему, чтобы найти пути ее решения, *с другой стороны*, реальными способностями и возможностями нахождения необходимых сведений по конкретной теме.

Тема курсовой работы выбирается студентом в соответствии с предложенной тематикой (приложение 1). Предложенные темы могут быть изменены, либо студентом может быть выбрана собственная тема для исследования с необходимым обоснованием целесообразности ее разработки и при условии обязательного согласования с научным руководителем.

Для выбора темы и составления плана работы необходимо предварительно ознакомиться с основными источниками, составить список источников. Круг источников должен быть разнообразным: учебные и научные издания, периодика (научные статьи), статистическая информация, нормативноправовые акты, непубликуемые документы (диссертации, материалы фирм и т.д.), Интернет-источники и др. Поощряется использование литературы на иностранных языках, в том числе зарубежной периодики. Рекомендуется обращаться к ежегодникам и другим статистическим изданиям ООН, ВТО, МВФ и других международных организаций. Среди источников обязательно должны присутствовать издания последних лет.

Выбранная тема, а также вопросы, подлежащие обязательному освещению в курсовой работе, согласовываются с руководителем.

Желательно с точки зрения экономии времени и достижения большей результативности в работе выбирать тему курсовой работы на выпускном курсе таким образом, чтобы она стала основой будущей выпускной квалификационной работы (ВКР). Если студент, пройдя первую практику, определится с местом своей будущей работы после вуза, то стоит выбрать тему курсовой работы по вопросам, представляющим интерес для предприятия или организации. Это последнее тоже может повлиять на выбор темы курсовой работы, которая будет продолжена в ВКР.

Тема, объект, предмет, ориентировочный план (первый вариант) и график выполнения курсовой (научной) работы согласовываются с научным руководителем. В дальнейшем работа выполняется при периодическом консультировании с преподавателем.

### **Работа с источниками**

Работа с источниками позволяет приобрести умение выделять основные моменты и дискуссионные вопросы, систематизировать материал, грамотно излагать и аргументировать свои выводы. Курсовая работа не должна копировать первоисточники, что является нарушением авторских прав. Поэтому, работу с источниками рекомендуется проводить в следующем порядке:

 общее ознакомление с содержанием источника в целом по его оглавлению;

чтение в порядке последовательности расположения материала;

 выборочное чтение глав и частей, представляющих наибольший интерес с точки зрения исследуемой проблемы;

 выбор материалов (со ссылкой на источник), которые в дальнейшем могут быть использованы в работе;

 критическая оценка записанного, его редактирование и «чистовая» запись в качестве фрагмента текста будущей курсовой работы.

Записи впоследствии позволяют правильно распределить материал по соответствующим параграфам курсовой работы, облегчают ее окончательное оформление и составление библиографии. После детального знакомства со всем списком отобранных источников студент может приступать к написанию своей курсовой работы.

## **Структура работы**

Традиционно курсовая работа включает следующие элементы:

- титульный лист;
- оглавление;
- введение;
- основная часть;
- заключение;
- список использованных источников;
- приложения.

### **Объем текстовой части курсовой работы составляет 30-35 страниц**.

**Оглавление** представляет собой последовательный перечень наименований глав, параграфов, пунктов и подпунктов с указанием страниц, с которых они начинаются. Оглавление должно включать все заголовки, имеющиеся в работе, в строгом соответствии с их нумерацией в тексте

Во **введении** обосновывается актуальность выбранной темы, указываются объект и предмет исследования.

*Объект исследования* – это процесс или явление, порождающие проблемную ситуацию, избранное для изучения.

*Объектами* изучения в курсовой (исследований в научной) работе должны быть: 1) предприятия-экспортеры (и импортеры); 2) органы управления ВЭД на фирме, в отрасли, регионе, городе; 3) организации, содействующие или причастные к сфере внешнеэкономической и международной деятельности в регионе и др.

*Предмет исследования* – то, что находится в границах объекта (один из аспектов) и отражается в названии работы.

*Предметом* изучения и глубоких исследований могут быть: а) отдельные функциональные действия в сфере ВЭД (анализ, прогнозирование, планирование и пр.); б) система управления ВЭД на предприятии в целом; в) обеспечивающие условия системы управления ВЭД (кадры, техника, информация, организационная структура и пр.); г) проблемные вопросы отечественных предприятий в сфере ВЭД: 1) организация экспортных маркетинговых исследований; 2) повышение качества экспортной продукции; 3) снижение издержек производства продукции экспортного ассортимента; 4) повышение конкурентоспособности товаров, производителей и отрасли; 5) повышение эффективности экспортно-импортных операций и других форм внешнеэкономического сотрудничества на уровне предприятия, отрасли, региона и др.

Кроме того, во введении излагается цель (конечный результат) исследования и содержание задач, которые предстоит решить в работе, чтобы достичь поставленной цели. Написание курсовой работы должно быть подчинено одной цели, но она должна быть конструктивно ориентирующей – обосновать, предложить, рекомендовать, совершенствовать и т.д.

*Методами* изучения и более глубоких исследований могут быть: аналитические; статистические; формализованные; эвристические и пр., а также их сочетание.

Во введении дается характеристика основных источников информации (официальных, научных, учебных, статистических и т.д.)

Объем введения – не более 2-х страниц.

**Например**, в зависимости от темы, объекта и предмета изучения, в общем виде введение может быть написано следующим образом.

*Актуальность* выбранной темы может быть продиктована длительностью обсуждения проблемы и ее нерешенностью; появлением проблемы в условиях перехода к рынку; социальной, научной, производственной, территориальной значимостью решения проблемы; межотраслевой и междисциплинарной сложностью понимания и решения проблемы и др.

*Цель* написания курсовой работы (в рамках НИРС) по дисциплине – на основе обобщения теории и анализа статистических данных обосновать предложения по совершенствованию управления внешнеэкономической и международной деятельностью на фирме.

*Задачи* написания курсовой работы по данной дисциплине:

- изучение и обобщение литературных источников по важной, актуальной, проблемной теме;

- анализ статистических данных о реальных процессах в сфере ВЭД;

- аргументированное и расчетное обоснование предложений по организации и управлению ВЭД на уровне предприятия.

**Основная часть**. Содержание глав основной части должно соответствовать теме курсовой работы и полностью ее раскрывать. **Основная часть курсовой работы, как правило, состоит из трех глав: теоретической, аналитической и конструктивной.**

**Теоретическая глава** (два-три параграфа). В ней студент должен отразить взгляды ведущих отечественных и зарубежных ученых и практиковэкономистов на рассматриваемую проблему. В данном разделе работы следует привести базовые теоретические положения, необходимые для дальнейшего исследования темы: определения и классификации исследуемых явлений; основные факторы, влияющие на их развитие и т.д.

Поскольку темы и проблемы разные, равно как и подходы к их решению, постольку в курсовых работах на основе обобщения изученного литературного материала и, сделав определенные сравнения, обобщения и выводы, студент может изложить свое видение и суждение.

**Аналитическая глава** (три параграфа). Строится, главным образом, на анализе конкретного материала по избранной теме, **обязательно используется статистическая информация в динамике**. Круг анализируемых вопросов должен соответствовать тем теоретическим аспектам проблемы, которые рассматривались в первой главе. В ходе анализа студент должен: выявить основные тенденции и особенности изменений, происходящих в интересующих его явлениях; постараться найти главные факторы, вызывающие как негативные, так и позитивные изменения; выявить основные проблемы, связанные с рассматриваемым явлением.

Следует иметь в виду, что анализ необходимо проводить за достаточно длительный период, от этого, во многом, зависит достоверность полученных результатов и выводов. Особое внимание должно быть уделено экономически грамотной обработке собранных данных.

*В этой главе* отражается анализ действующей практики, выявляется объективная характеристика исследуемых экономических явлений и процессов, обобщается опыт, выявляются недостатки, определяются пути их совершенствования или (при необходимости) их ликвидации. Все это делается на основе анализа современного практического материала. Этот материал приводится в виде иллюстраций, аналитических таблиц, схем, диаграмм, графиков и т.д., охватывает определенный временной период и позволяет изучить динамику анализируемых явлений, дать объективную оценку тому или иному явлению. При анализе могут применяться различные методы и приемы, известные студенту из специальных дисциплин или специальной литературы, изучаемой при подготовке к написанию курсовой работы.

Здесь необходимо привести аналитические таблицы, графики, диаграммы, отражающие динамику идущих процессов в сфере внешнеэкономической и международной деятельности в РФ, Сибири, регионе, отрасли и на предприятии. Данные таблиц и других наглядных иллюстраций должны быть проанализированы с пояснениями «взлетов» и «падений» и выводами о количественной и качественной стороне тех или иных явлений.

Поскольку многие процессы взаимосвязаны и влияют друг на друга, постольку в этой части студент может продемонстрировать свои аналитические способности и умения, используя как традиционные, так и современные методы анализа разного рода деятельности предприятия, в частности в сфере его внешней торговли. Речь идет не только о приемах анализа динамики экспорта, импорта, их товарной структуры и географии поставок, а о влиянии разных факторов на конечные и, прежде всего, финансово-валютные результаты. Это последнее может быть выявлено путем использования методики применения корреляционно-регрессионного анализа.

В рыночных условиях, когда необходимо анализировать и прогнозировать как собственные возможности развития, так и положение на рынках (внутреннем и внешних), предприятию для анализа целесообразно применять матрицу SWOT.

Более глубокие исследования (в рамках НИРС) вариантного развития, внешнеэкономических связей (в концепции, стратегии, политике, а также прогнозах, программах, планах и др.) предполагают использование нескольких методов в их сочетании (нормативный, балансовый, экономико-математические модели и методы) или экспертные оценки, сценарные построения, факторные эконометрические модели или оптимизационные транспортные задачи, оптимизация затрат на товародвижение в логистических цепях, на рекламу и др.

**Конструктивная глава** (два параграфа). В ней студент, опираясь на ранее сделанные теоретические и практические обобщения, должен сформулировать конкретные предложения, направленные на решение исследуемой проблемы.

Кроме того, в конструктивной главе возможно высказать самостоятельную точку зрения по поводу перспектив развития рассматриваемого явления (она должна быть подкреплена проведенным анализом); провести сравнительный анализ опыта различных государств в исследуемой сфере экономики; изучить целесообразность применения зарубежного опыта в экономике России.

В главе исследуются варианты и пути решения данной проблемы. Поскольку эта глава является результатом выполненного исследования, в ней должны найти отражение конкретные предложения по совершенствованию исследуемых экономических явлений и процессов, намечены пути их решения, предложены методы, определен научный вклад автора в ее решение.

В этой части на основе сложившихся методологических подходов, имеющихся методик, методов, формул, а также результатов анализа реальных процессов, протекающих на территориях разного масштаба или на предприятиях отдельных отраслей хозяйства и промышленности, следует изложить:

1) общие направления совершенствования тех или иных процессов, например, принятие планово-управленческих решений в сфере ВЭД РФ, региона, отрасли и предприятия с аргументацией их эффективности и действенности;

2) конкретные предложения по повышению, например, эффективности экспорта или конкурентоспособности товара и предприятия, ставшего объектом изучения, но с расчетами на основе формул методик, предлагаемых в учебниках и научных трудах.

Если общие направления совершенствования, например, форм внешнеэкономического сотрудничества предприятия, просматриваются на основе теории и изучения (исследования) конъюнктуры внутреннего и внешнего рынков и прогнозирования ее изменения в совокупности с изменением производства той или иной продукции, издержек в производстве и цены, то конкретные предложения по повышению эффективности экспорта, связанного с конкурентоспособностью товара, требуют глубокого пофакторного исследования определенной отрасли промышленности, того и другого в условиях реального предприятия, выходящего или собирающегося выйти на внешний рынок.

### **Все главы работы должны завершаться выводами автора.**

**Заключение** (две страницы). В заключении пишут не абстрактные рассуждения и понравившиеся чужие мысли, а результаты своего труда в разрезе всех трех содержательных частей курсовой (научной) работы. В нем четко и последовательно излагаются: 1) обобщенные результаты изучения литературных источников; 2) выводы из проведенного анализа реальных процессов в сфере ВЭД предприятия и недостатках в управлении ею; 3) аргументированные предложения по совершенствованию тех или иных процессов и явлений, то есть все, что характеризует как справился студент с задачами, которые сам себе поставил во введении к курсовой (научной) работе.

**Литература.** Список использованных источников должен отражать все то, с чем студент ознакомился и изучил, а также на какие цифровые материалы (с указанием их источника) опирался при анализе реальных процессов (статистические данные, обзоры таможенной статистики, цифры, опубликованные в печати, результаты научных исследований коллективов и отдельных авторов, сведения, полученные через Интернет и др.).

Использованная литература располагается в следующем порядке: 1) официальные государственные документы в хронологическом порядке по мере их принятия; 2) научные издания, учебники, учебные пособия, статьи из журналов и газет в алфавитном порядке по фамилии авторов; 3) источники ИНТЕРНЕТ – в алфавитном порядке; 4) литература на иностранном языке – в алфавитном порядке.

Любые идеи, мнения и предложения, позаимствованные у кого-то, должны быть даны со ссылкой на автора (монографию, учебник, учебное пособие, статью и пр.). По месту расположения библиографические ссылки бывают внутритекстовые, подстрочные и затекстовые.

Наличие в работе ссылок на источники свидетельствует о научной добросовестности автора. Выявленные руководителем в процессе проверки курсовой работы недобросовестные заимствования существенно снижают ценность и, соответственно, оценку труда студента.

В **приложении**, как правило, дают громоздкие табличные данные, которые использованы в ходе написания курсовой (научной) работы в виде небольших удобных и читаемых таблиц или на основе которых построены графики, диаграммы. В тексте курсовой (научной) работы на все приложения должны быть даны ссылки. Приложения располагают в порядке ссылок на них в тексте. Каждое приложение следует начинать с новой страницы с указанием в верхнем правом углу слова «Приложение» и его порядкового номера.

# **ОФОРМЛЕНИЕ КУРСОВОЙ РАБОТЫ**

При написании курсовой работы необходимо соблюдать требования по оформлению, которые делают текст работы аккуратным и понятным для читателя. Ниже приведены основные требования к оформлению текста работы.

1. **Поля**: левое - 30 мм, правое - 10 мм, верхнее - 15 мм, нижнее - 20 мм. Установка производится: «Файл – Параметры страницы».

2. **Нумерация страниц** ВНИЗУ ПО ЦЕНТРУ, на титульном листе номер страницы не ставится.

3. **Заголовки** (названия глав): Шрифт – Times New Roman, размер – 16 пт., начертание – полужирное, межстрочный интервал – одинарный, интервал перед – 12 пт., интервал после – 6 пт., абзацный отступ (отступ первой строки) – 0 мм, форматирование – по центру. Названия глав (заголовки), а также структурные элементы работы «ВВЕДЕНИЕ», «ЗАКЛЮЧЕНИЕ» И «СПИСОК ИС-ПОЛЬЗОВАННЫХ ИСТОЧНИКОВ», являющиеся заголовками, печатаются прописными буквами.

Главы должны начинаться с новой страницы (листа). Главы нумеруются арабскими цифрами: 1, 2 и т.д. (слово «глава» не писать). Переносы слов в заголовке (подзаголовке) не делают (установить запрет на автоматический перенос слов в «Абзац» - «Положение на странице»). Точка в конце заголовка (подзаголовка) не ставится.

4. **Подзаголовки** (названия параграфов): Шрифт – Times New Roman, размер – 14 пт., начертание – полужирное, межстрочный интервал – одинарный, интервал перед – 6 пт., интервал после – 6 пт., абзацный отступ (отступ первой строки) – 0 мм, форматирование – по центру. Точка в конце подзаголовка не ставится. Названия параграфов (подзаголовки) печатаются строчными буквами (кроме первой прописной).

Параграфы нумеруются арабскими цифрами, разделяемыми точкой. Первая цифра показывает, к какой главе этот параграф относится, а вторая – порядковый номер параграфа (например, 2.3 означает третий параграф второй главы). При нумерации знак параграфа (§) не проставляется. Если подзаголовок расположен в конце страницы, то под ним должно быть не менее 3 строк основного текста. Заканчивать страницу подзаголовком и начинать основной текст со следующей страницы не допускается. Если применена автоматическая нумерация заголовков и подзаголовков, нужно уменьшить расстояние между номером и названием: правая кнопка мыши – изменить отступы – выбрать вместо знака табуляции знак абзаца.

5. **Параметры основного текста**: Times New Roman; размер шрифта - 14, в таблицах допускается – 12 (11), в сносках – 10. Абзацный отступ 1,25. Выравнивание - по ширине, межстрочный интервал – полуторный. Интервал перед абзацем – 0 пт., интервал после – 0 пт. Использование **переноса слов – обязательно**! Подчеркивание слов и выделение их курсивом, жирным шрифтом **не допускается**. Буква «ё» при наборе не употребляется.

6. В соответствии с правилами русского языка должны ставиться дефисы (-), длинное тире (-) Ctrl+Alt+тире и соединительные тире (-) Ctrl+тире. Дефис никогда не отбивается пробелами: все-таки, финансово-экономический, компактдиск. Тире, напротив, должно отбиваться пробелами с обеих сторон: «Счастье это когда тебя понимают». Перед тире ставится неразрывный пробел, т.к. при использовании тире в середине предложения оно не должно переходить на следующую строку и начинать ее. Соединительное тире, или знак «минус», ставится обычно между цифрами для обозначения периода «от … до»: 1990–1996 гг., 8–10 км/ч, пять–шесть минут, и не отбивается пробелами.

7. Многозначные числа должны быть разбиты на разряды: 9 876 543, пробелы здесь только неразрывные (Ctrl+Shift+пробел). Простые и десятичные дроби не отбивают от целой части: 0,5; 13/4

8. **Перечисления** оформляются тремя способами:

- с помощью арабских цифр (1, 2 и т.д.);

- строчных букв (за исключением ё, ь, й, ы, ъ),

- тире.

Пример:

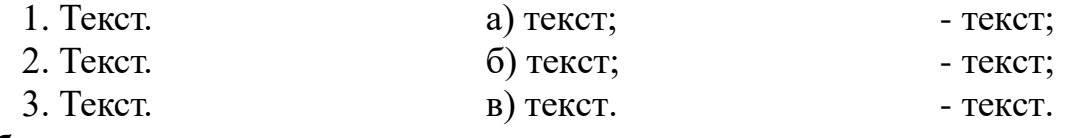

### **Обратите внимание на знаки препинания после текста перечисления!**

9. **Сноски**: оформляются внизу страницы, на которой расположен текст. В тексте отражаются так: текст**<sup>2</sup> .**

Нумерация сносок может быть сквозной по всему тексту письменной работы или начинается на каждой странице. Размер шрифта в сносках – 10. Шрифт – Times New Roman, межстрочный интервал – одинарный, абзацный отступ – отсутствует.

Возможно оформление внутритекстовых сносок: [5, с. 12]. Где первая цифра – номер источника в списке использованных источников. В тексте может быть использован только один подход к оформлению ссылок: или внутритекстовый, или подстрочный. При оформлении библиографических ссылок следует руководствоваться: Библиографическое оформление научных работ сост.: А. Н. Бурзунова, Т. Н. Маркина, Н. К., Соснина. – 2-е изд., перераб. и доп. – Иркутск : Изд-во БГУ, 2019 (загрузить можно по адресу: [http://lib.bgu.ru/scholar/\)](http://lib.bgu.ru/scholar/). Страница 17.

10. Точка, запятая, а также двоеточие, точка с запятой, не разделяются пробелом с предшествующим словом или цифрой. Знаки номера (№), «страницы» (с.) отбиваются от идущей за ними цифры неразрывным пробелом (Ctrl+Shift+Пробел) Пример: № 467; с. 65.

11. Всегда отбиваются неразрывным пробелом инициалы от фамилии и инициалы друг от друга (например: А. П. Петров), а также делаются отбивки в сокращениях типа «и т. д.». Ошибкой является использование вместо «№» знака «N».

12. Кавычки и скобки набираются вплотную к слову, без пробелов. При наборе необходимо использовать типографские кавычки – «елочки». Скобки ставятся точно так же, как и кавычки. Если скобка завершает предложение, точка ставится после нее. Если же точка необходима внутри скобки, то снаружи она уже не ставится.

13. Принятые в работе сокращения, условные обозначения, символы, единицы и специфические термины должны быть расшифрованы непосредственно в тексте работы при первом упоминании. Пример: Вся номенклатура готовой продукции (далее – ГП) указывается в порядке убывания суммарной стоимости всех позиций номенклатуры. При этом цену единицы ГП умножают на количество их на складе.

14. По всему тексту нужно использовать **сокращения**: год — г. годы — гг. статья (Кодекса, закона) — ст. млрд (без точки) млн (без точки) тыс. (с точкой) рубли — р. доллары — долл. тонны — т (без точки) граммы — г (без точки) литры — л (без точки)

15. **Рисунки**: номер рисунка состоит из номера главы и порядкового номера рисунка, разделенных точкой, например: Рис. 2.1 (первый рисунок второй главы). Номер рисунка печатается внизу иллюстрации перед его названием.

Название рисунка форматируется **по центру**, абзацный отступ – отсутствует, интервал перед – 6 пт, интервал после – 6 пт. Межстрочный интервал – одинарный. Название печатается строчными буквами (первая буква – прописная). Слово Рис. от номера и номер от текста должны быть отделены пробелом. В названии диаграмм может ставиться единица измерения.

Под названием рисунка приводится источник. Оформление источника: абзацный отступ – отсутствует; размер шрифта – 10 пт., интервал после текста источника – 6 пт.

Форматирование самих рисунков – по центру. Положение рисунка – в тексте. Абзацный отступ – отсутствует. Контур рисунков – белый. Заливка фона – не применять. Эффект фигуры – не применять. Заливка самой диаграммы – рекомендуется применять «узорную заливку» при черно-белой печати. Подписи осей и данных (при использовании диаграмм) – обязательно.

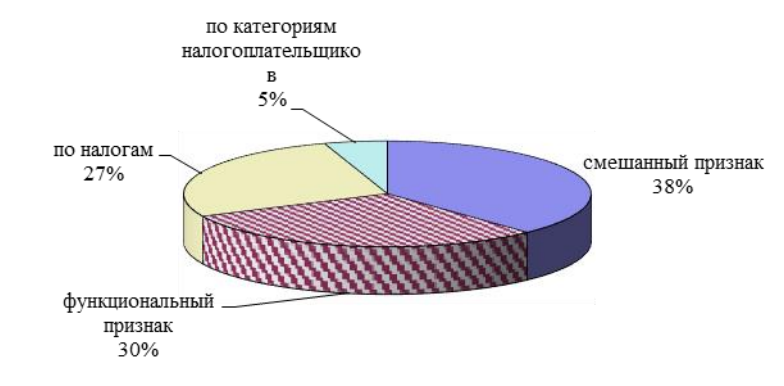

Ниже приведен пример оформления рисунка.

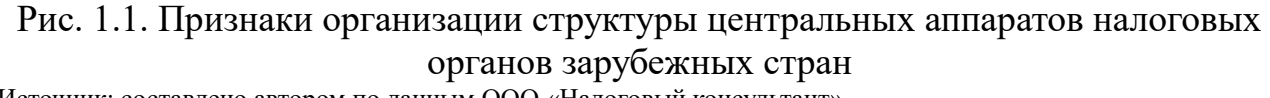

Источник: составлено автором по данным ООО «Налоговый консультант»

В тексте на все рисунки должны быть даны ссылки. Например: «….в соответствии с рис. 2.4…». Если иллюстрация располагается на другой странице, то ссылка в тесте должна выглядеть следующим образом: (см. рис. 1.9).

16. **Таблицы**. Таблицу следует располагать в документе непосредственно после текста, в котором она упоминается впервые, или на следующей странице. На все таблицы документа должны быть приведены ссылки в тексте, при ссылке следует писать слово «табл.» с указанием ее номера.

Пример: Информация о структуре персонала приведена в табл. 2.5.

Слово «Таблица» пишется без сокращений в правом верхнем углу над таблицей. Знак номер (№) не ставится. Нумерация таблиц аналогична нумерации рисунков. Каждая таблица должна иметь точное и краткое название. Название помещается под словом «Таблица» по центру страницы на расстоянии полуторного межстрочного интервала. Название печатается строчными буквами (первая буква – прописная) через одинарный межстрочный интервал (при наличии двух и более строк), абзацный отступ – отсутствует, интервал перед – 0 пт., интервал после – 0 пт. Подчеркивать слово «Таблица» и заголовок не следует. В конце заголовка точка не ставится. Шрифт текста в самой таблице может быть уменьшен до 10-13 пт.

Таблица 2.4

Количество извещений и объем извещений в стоимостном выражении в разбивке по уровням бюджета за 2020–2021 гг.

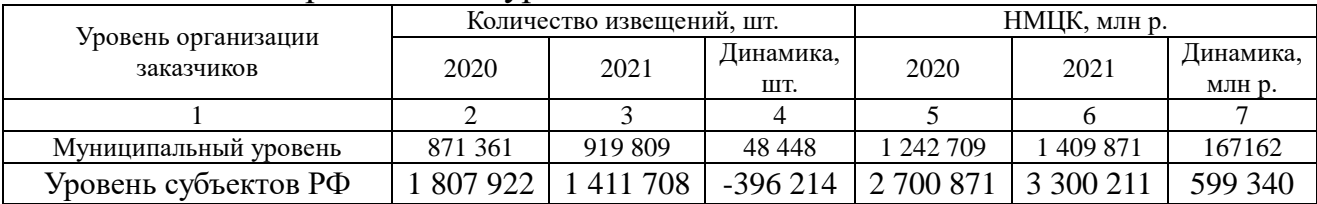

Окончание табл. 2.4

| Федеральный<br>vdobehь | 807<br>675 | 824 303 | 16 628        | 460 141            | 2 390 607    | $-69.53$ |  |
|------------------------|------------|---------|---------------|--------------------|--------------|----------|--|
| Итого                  | 486 958    | 155 820 | 138<br>$-331$ | 721<br>6 403<br>∠⊥ | 100 689<br>⇁ | 696 968  |  |

Источник: составлено по: Сводный аналитический отчет по результатам осуществления мониторинга закупок, товаров, услуг для обеспечения государственных и муниципальных нужд / Министерство финансов Российской Федерации. М., 2020–2021. URL:<https://www.minfin.ru/> (дата обращения: 20.03.2020).

Таблица не должна выходить за границы основного текста. Внутри ячеек текст – без отступов, межстрочный интервал – одинарный. Оставлять ячейку таблицы пустой не допускается. Если у составителя таблицы отсутствуют сведения, в ячейке таблицы ставят дефис (-). Ниже приведен пример оформления таблицы.

При переносе части таблицы на другую страницу название таблицы не повторяется, а нумеруются ее вертикальные графы. На следующей странице пишется «Продолжение табл. » с указанием номера, например: «Продолжение табл. 2.4», и повторяется нумерация граф. Либо ставится «Окончание табл. 2.4» (если таблица на этой странице завершается).

Под каждой таблицей указывается источник, на основании которого составлена таблица (см. образец вверху), абзацный отступ – отсутствует; размер шрифта – 10 пт.; интервал после текста источника – 6 пт.

17. **Формулы**. Формулы выделяются из текста в отдельные строки. Форматирование – по центру. Абзацный отступ – отсутствует. Выше и ниже формулы должно быть оставлено не менее одной свободной строки. После формулы без абзацного отступа ставится запятая, со следующей строки пишется слово «где» с маленькой буквы, а затем без знаков препинания начинается пояснение входящих в формулу символов и числовых коэффициентов. Значение каждого символа и числового коэффициента следует давать с новой строки, отделяя их друг от друга точкой с запятой. После пояснения последнего символа ставится точка. Формулы должны нумероваться арабскими цифрами в пределах раздела (но не подраздела). Номер формулы состоит только из двух цифр: номера раздела и порядкового номера формулы в разделе, разделенных точкой. Расчет по приведенной формуле следует начинать со следующей за ней строки.

Пример. Оптимальный размер заказа определяется по формуле Вильсона:

$$
Q = \sqrt{\frac{2AS}{I}},\tag{2.3}
$$

где Q – оптимальный размер заказа, шт.;

A – стоимость подачи одного заказа, р.;

S – потребность в товарно-материальных ценностях за определенный период, шт.;

I – затраты на содержание единицы запаса, р./шт.

18. **Список использованных источников**. При оформлении источников необходимо руководствоваться методическими рекомендациями: Библиографическое оформление научных работ сост.: А. Н. Бурзунова, Т. Н. Маркина, Н. К., Соснина. – 2-е изд., перераб. и доп. – Иркутск : Изд-во БГУ, 2019 (загрузить можно по адресу: http://lib.bgu.ru/scholar/).

Источники располагают в следующем порядке:

- нормативные документы;

- источники на русском языке в алфавитном порядке;

- источники на иностранном языке в алфавитном порядке.

В списке использованных источников применяется сквозная (общая) нумерация.

**Нормативные документы располагают в хронологическом порядке**, начиная с самых ранних.

**Прочие использованные источники располагают ЕДИНЫМ СПИСКОМ в алфавитном порядке** фамилий авторов или названий произведений, документов (при отсутствии фамилии автора).

Пример оформления:

Об основах государственного регулирования внешнеторговой деятельности: Федер. закон РФ от 08 дек. 2003 г. №164-ФЗ // СПС «КонсультантПлюс».

Александров И. М. Налоги и налогообложение: учебник / И. М. Александров. – Москва : Издательско-торговая корпорация «Дашков и Ко», 2006. – 318 с.

Если у источника 4 автора, за косой чертой указываем всех авторов. Если у источника 5 авторов, за косой чертой указываем 3-х первых авторов [и др.]

Образец:

Маремкулова Р. Н. Проблемы совершенствование законодательства о финансовом контракте в Российской Федерации / Р. Н. Маремкулова, М. Х. Индреева, З. А. Лигидова [и др.] // Вопросы экономики и права. – 2017. –  $N_2$  110.

 $C. 7 - 11.$ 

Оформление списка использованных источников отличается от оформления в сносках (кроме законодательных и иных нормативных актов):

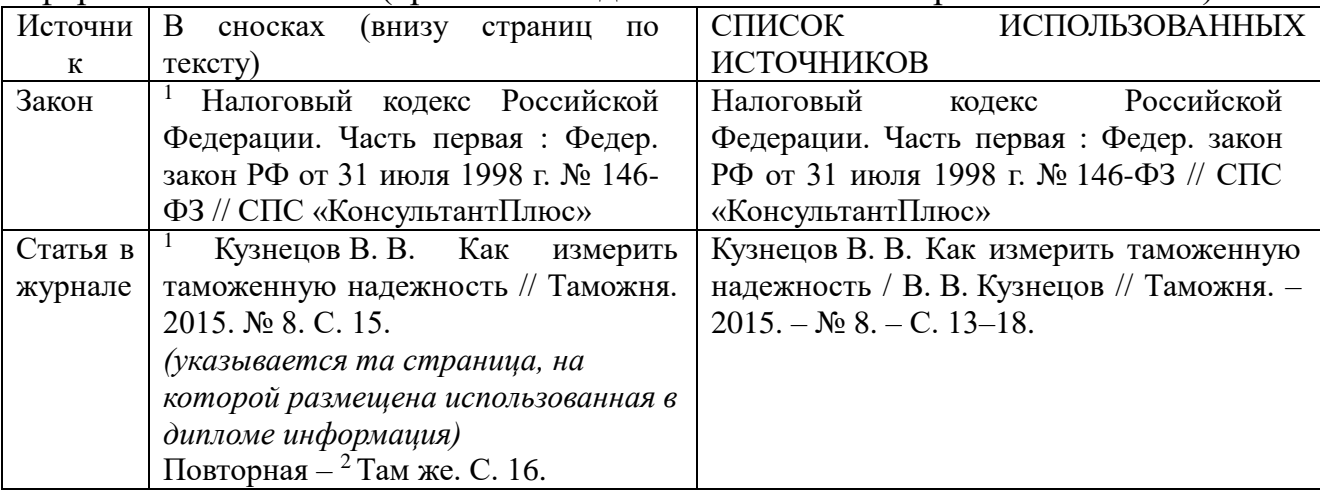

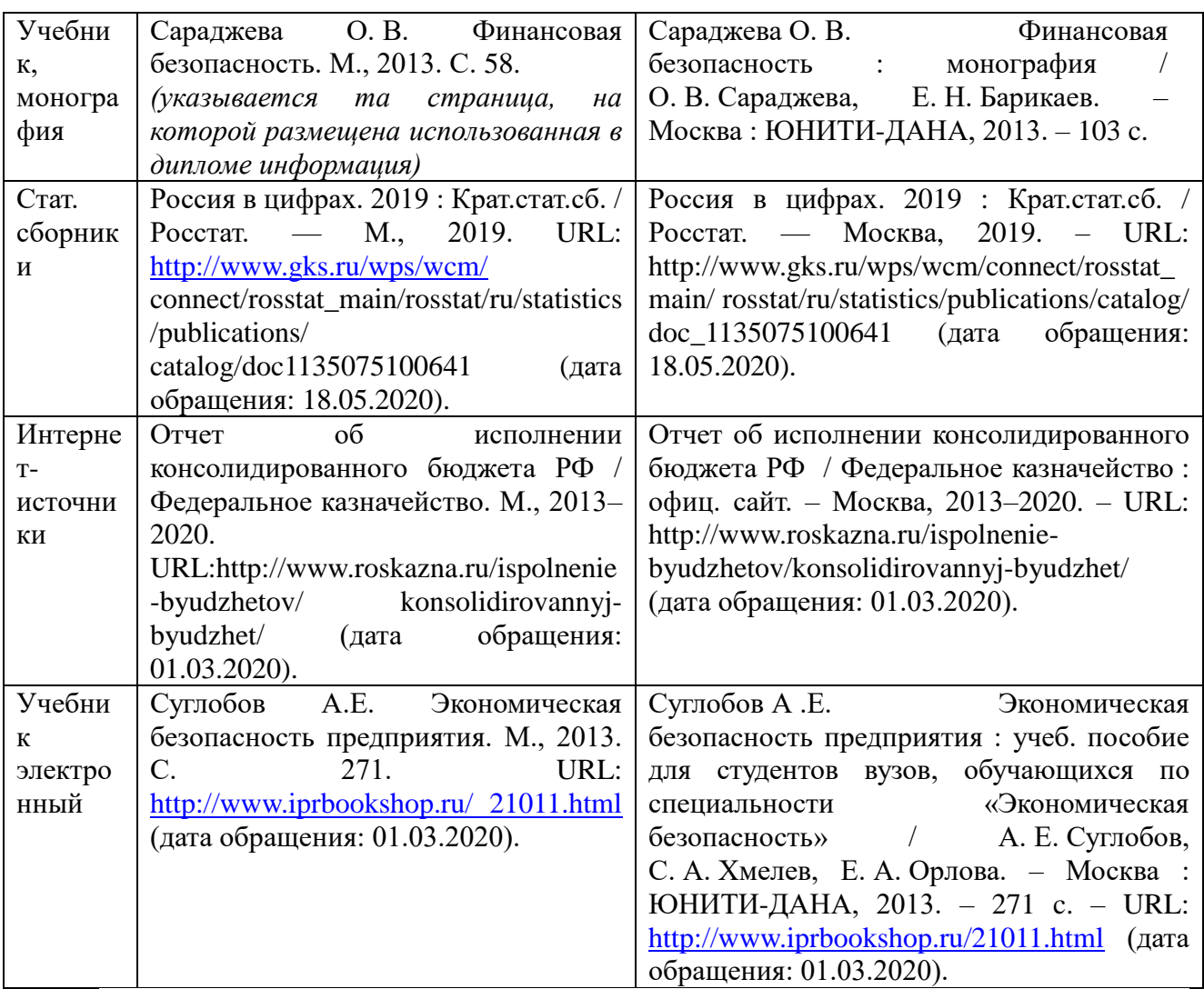

19. Приложения оформляются на отдельных листах, причем каждое из них должно иметь в правом верхнем углу надпись: «ПРИЛОЖЕНИЕ» прописными буквами с указанием его порядкового номера; если приложений несколько, то «ПРИЛОЖЕНИЕ 1», «ПРИЛОЖЕНИЕ 2» и т.д. Приложения должны иметь краткое название (форматирование – по центру, шрифт – 14 пт, межстрочный интервал – одинарный). Приложения помещаются в порядке их упоминания в тексте. Должны иметь общую (сквозную) с остальной частью письменной работы нумерацию страниц. Все приложения должны быть перечислены в оглавлении работы (при наличии) с указанием их номеров и заголовков.

При переносе таблиц приложения на другую страницу название приложения не повторяется, а нумеруются ее вертикальные графы. На следующей странице пишется «Продолжение прил. » с указанием номера, например: «Продолжение прил. 2», и повторяется нумерация граф. Либо ставится «Окончание прил. 2» (если приложение здесь завершается). Под приложением указывается источник, на основании которого он составлен: шрифт – 10 пт, абзацный отступ – отсутствует, межстрочный интервал – одинарный.

# **ЗАЩИТА И ОЦЕНКА КУРСОВОЙ РАБОТЫ**

Оценку курсовых работ осуществляет ее руководитель. Бланк оценки является рецензией на курсовую работу, он вносится в курсовую работу и заполняется руководителем.

Общими критериями оценки курсовой работы являются:

– обоснование актуальности и описание степени изученности темы;

– умение сформулировать цель и определить пути ее достижения;

– владение понятийным и терминологическим аппаратом;

– владение современными методами поиска и обработки информации;

– уровень овладения компетенциями, определенными во ФГОС ВО;

– самостоятельность при выполнении курсовой работы, формулировании основных выводов и обобщений по результатам ее выполнения;

– владение научным стилем речи, орфографическими и пунктуационными нормами;

– соблюдение требований к оформлению курсовой работы и сроков ее исполнения.

После проверки курсовой работы руководитель сообщает студенту результат: курсовая работа может быть «допущена к защите» или «возвращена на доработку». Если курсовая «возвращена на доработку», то обучающийся может дополнить (исправить) работу в соответствии с замечаниями руководителя до момента защиты и представить работу на повторную проверку. После допуска к защите обучающийся готовит презентацию, доклад на 5-7 минут по основным положениям исследования. После доклада руководитель задает обучающемуся вопросы.

Примерная структура доклада:

1. Название темы

2. Актуальность избранной темы

3. Объект и предмет исследования

4. Цель и задачи исследования

5. Используемые материалы и методы исследования

6. Общая характеристика (содержание) проводимого исследования и курсовой работы

7. Возможные проблемы проведения исследования, сбора материалов, написания курсовой работы

Курсовая работа оценивается дифференцированно («отлично», «хорошо», «удовлетворительно», «неудовлетворительно»). Для обучающихся по очной форме обучения также выставляется оценка в баллах.

В приложении 5 приведены бланк оценки курсовой работы и критерии ее оценивания.

## **ПРИЛОЖЕНИЕ 1.**

## **Примерные темы междисциплинарной курсовой работы**

1. Совершенствование прогнозной деятельности в сфере ВЭД предприятия (региона).

2. Повышение российской и международной конкурентоспособности товаров: причины, условия, перспективы.

3. Организация экспортных маркетинговых исследований на предприятии.

4. Организация стратегического управления ВЭД предприятия (региона).

5. Совершенствование организации ВЭД предприятия (региона).

6. Методы управления ВЭД на предприятии. Актуальность применения современных методов в управлении ВЭД предприятия (региона).

7. Совершенствование работы подразделений (служб) предприятия по ВЭД.

8. Совершенствование системы формирования спроса и стимулирования сбыта (ФОССТИС) во ВЭД предприятия (отрасли).

9. Повышение роли предприятия (отрасли) в решении проблем импортозамещения.

10. Состояние и перспективы ВЭД компаний отдельных отраслей промышленности РФ.

11. Оценка роли ВЭД городов Иркутской области.

12. Значение ВЭД Иркутской области для ее социально-экономического развития и экономики РФ и Сибири.

13. Повышение эффективности экспортно-импортных операций компаний.

14. Совершенствование информационно-аналитической работы в сфере ВЭД предприятия.

15. Повышение эффективности создания и функционирования СП в регионах РФ (Сибири).

16. Взаимодействие компаний с государственными и региональными органами в сфере ВЭД.

17. Влияние НТП на структуру экспорта (импорта) предприятия (отрасли, региона).

18. Роль стратегии ВЭД предприятия в его результативной финансовохозяйственной работе.

19. Организация управления и организационные структуры управления ВЭД в РФ.

20. Целесообразность внутренней и/или внешней ориентации производства.

21. Задачи, методы и содержание планирования ВЭС предприятия.

22. Оценка эффективности реализации крупных проектов внешнеэкономического сотрудничества.

23. Факторный анализ эффективности экспорта товаров предприятия.

24. Планирование и прогнозирование ВЭД на предприятии: сравнительная оценка.

25. Проблемы совершенствования менеджмента в сфере ВЭД.

26. Анализ факторов, влияющих на совершенствование товарной структуры экспорта компании (отрасли, региона).

27. Развитие разных форм внешнеэкономического сотрудничества предприятия (региона).

28. Совершенствование анализа ВЭД предприятия (региона, отрасли, страны).

29. Заключение и исполнение внешнеторговых контрактов на уровне компаний.

30. Вопросы оптимизации затрат на товародвижение и рекламу продукции внешнеторговых компаний.

31. Влияние внешнеэкономической политики и методов государственного регулирования на эффективность ВЭД предприятия (отрасли, региона).

32. Изменение внутренних возможностей предприятия в производстве конкурентоспособной продукции и повышение эффективности ее экспорта.

33. Страновая переориентация экспорта предприятия (региона).

34. Пути выхода малых предприятий на внешние рынки.

35. Подходы к разработке ценовой стратегии предприятия (отрасли).

36. Поиск партнеров во внешнеэкономическом сотрудничестве предприятия (региона).

37. Перспективы развития ВЭД компаний сибирских регионов.

38. Повышение эффективности импорта предприятия.

39. Процессы принятия решений по ВЭД на предприятии.

40. Оценка сильных и слабых сторон компании в сфере ВЭД.

41. Направления развития видов и форм внешнеэкономического сотрудничества.

42. Проблемы выбора организационно-правовой формы различных видов объектов производства

43. Повышение качества экспортной продукции компании.

44. Транспортные условия внешнеторговых поставок и особенности их расчетов.

45. Организация информационно-коммерческой работы в сфере ВЭД организации.

46. Развитие логистики в сфере ВЭД на российских предприятиях.

47. Формирование и оценка экспортного потенциала фирмы (региона).

48. Повышение эффективности экспорта организации.

49. Организация закупочной логистики на экспортоориентированном предприятии.

50. Деятельность российских предприятий и вопросы импортозамещения в экономике.

51. Разработка ценовой стратегии предприятия (отрасли), работающего в сфере ВЭД.

52. Международная конкуренция. Конкурентная среда как фактор международных деловых операций.

53. Интернационализация производства и транснациональные корпорации в международной деловой среде.

54. Управление международной деятельностью компаний.

55. Управление рисками в международной деятельности компаний.

56. Логистические аспекты внешнеторговой сделки (на примере отдельной компании).

57. Разработка конкурентной стратегии предприятия.

58. Повышение конкурентоспособности предприятия путем оптимизации транспортных схем сбыта продукции на мировом рынке (на примере…).

## **ПРИЛОЖЕНИЕ 2.**

### **Образец оформления титульного листа курсовой работы**

Министерство науки и высшего образования Российской Федерации

## Федеральное государственное бюджетное образовательное учреждение высшего образования **«БАЙКАЛЬСКИЙ ГОСУДАРСТВЕННЫЙ УНИВЕРСИТЕТ» (ФГБОУ ВО «БГУ»)**

Кафедра мировой экономики и экономической безопасности

## **МЕЖДИСЦИПЛИНАРНАЯ КУРСОВАЯ РАБОТА «Исследование международной деятельности организации»**

# **на тему:** «**УПРАВЛЕНИЕ МЕЖДУНАРОДНОЙ ДЕЯТЕЛЬНОСТЬЮ КОМПАНИЙ**»

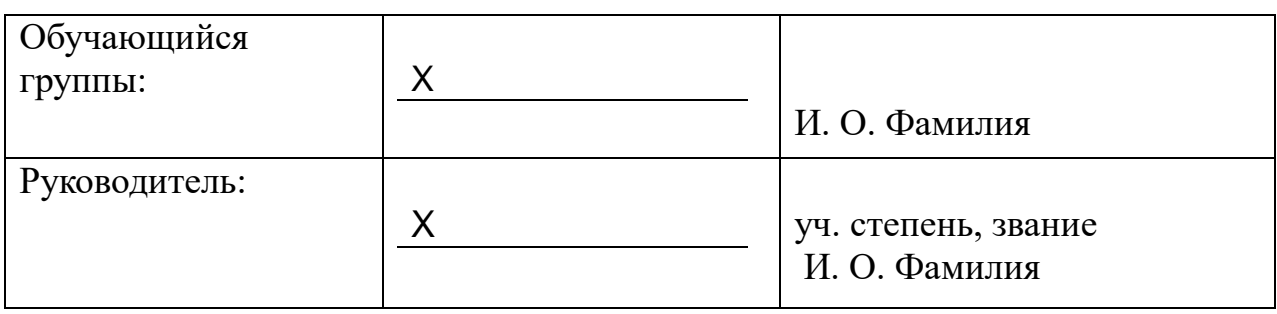

Иркутск, 2023 г.

## **ПРИЛОЖЕНИЕ 3.**

# **Образец оформления оглавления курсовой работы**

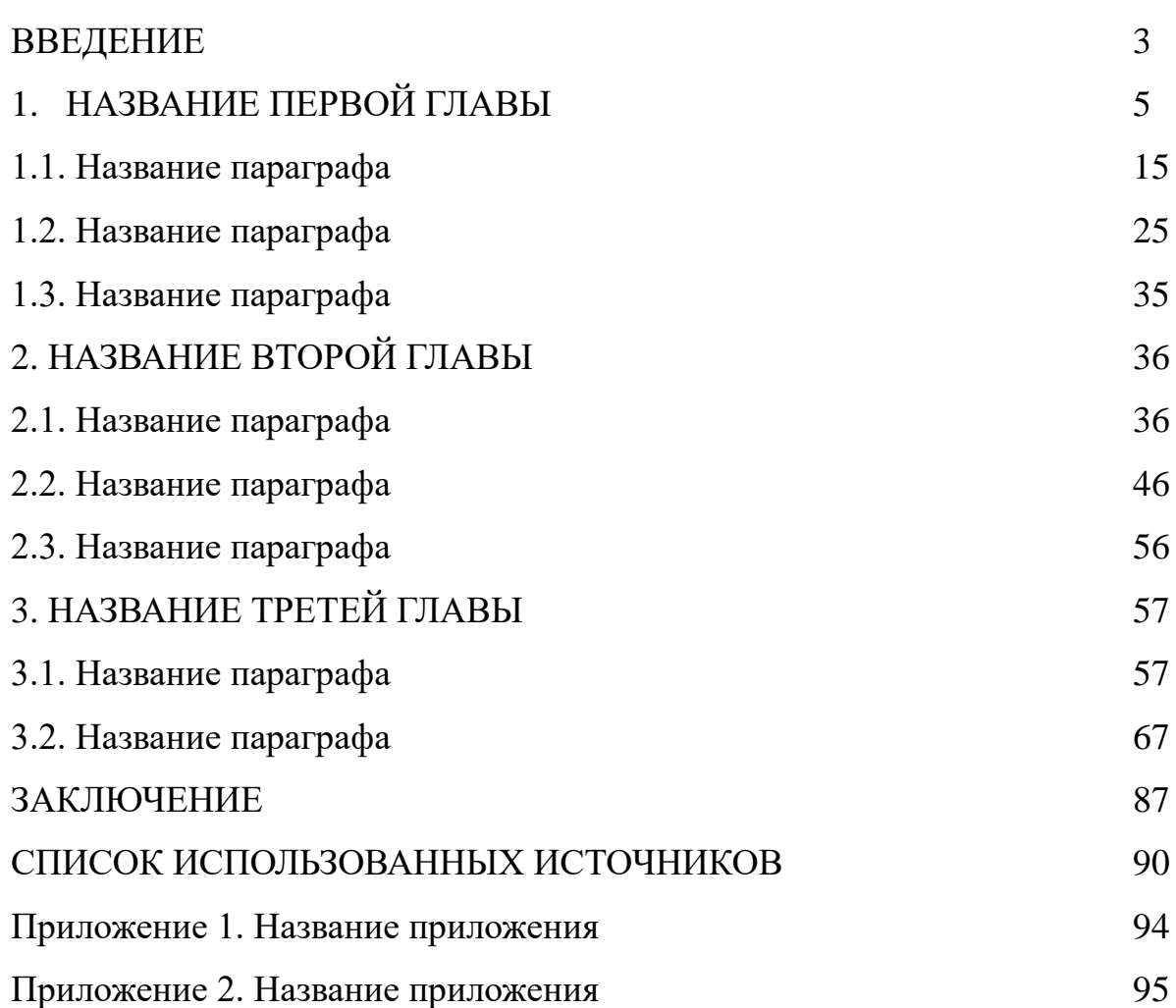

# **ОГЛАВЛЕНИЕ**

#### **Пример оформления списка использованных источников**

1. Об образовании в Российской Федерации : Федер. закон РФ от 29 дек. 2012 г. № 273-ФЗ: (ред. от 07 марта 2018) // СПС «КонсультантПлюс».

2. Развитие образования на 2013-2020 годы : гос. программа РФ : утв. Постановлением Правительства РФ от 15 апр. 2014 г. № 295. – URL: <http://static.government.ru/media/files/0kPx2UXxuWQ.pdf> (дата обращения: 12.06.2022).

3. Об аттестации должностных лиц, осуществляющих деятельность в области оценки пожарного риска : Постановление Правительства РФ от 26 мая 2018 г. № 602 // Собрание законодательства РФ. – 2018. – № 23. – Ст. 3285.

4. Автоматизация высокоточных измерений в прикладной геодезии. Теория и практика / В. П. Савиных, А. В. Федоров, С. В. Пашков, Е. В. Андреева. – Москва : Альма Матер, 2016. – 400 c.

5. Алексеев А. В. Новая экономика – новое образование / А. В. Алексеев, О. В. Бауск // ЭКО. – 2006. – № 3. – С. 81–87.

6. Андреева Т. Е. Управление персоналом в период изменений в российских компаниях: методики распространенные и результативные / Т. Е. Андреева // Российский журнал менеджмента. – 2006. – № 2. – С. 25–48.

7. Арефьев А. Л. Состояние и перспективы развития науки в вузах / А. Л. Арефьев, Н. М. Дмитриев // Экономика. Социология. Менеджмент : федер. образов. портал. – Москва, 2013. – URL:  $\frac{http://ecosoman.hse.ru/text/16214130}{http://ecosoman.hse.ru/text/16214130}$ (дата обращения: 12.06.2022).

8. Армстронг М. Практика управления человеческими ресурсами / М. Армстронг. – Санкт-Петербург : Питер, 2008. – 832 с.

9. Бочкарева Т. Профессора ищет хедхантер / Т. Бочкарева // Высшая школа экономики. – Москва, 2013. – URL:<http://www.hse.ru/news/84822583.html> (дата обращения: 12.06.2022).

10. Вертакова Ю. В. Исследование социально-экономических и политических процессов / Ю. В. Вертакова, О. В. Согачева. – Москва : Кнорус, 2012. – 336 с.

11. Вызовы для вузов // Высшая школа экономики. – Москва, 2010. – URL: http://www.hse.ru/news/ recent/24700447.html (дата обращения: 12.06.2022).

12. Голубков Е. П. Маркетинг как концепция рыночного управления / Е. П. Голубков // Маркетинг в России и за рубежом. – 2001. – № 1. – С. 89–104.

13. Давыдова Г. В. Экономика предприятий нефтегазового комплекса: тесты, задачи, деловые игры, ситуации : учеб. пособие / Г. В. Давыдова, А. И. Бирюкова, М. В. Козыдло. – 2-е изд., доп. и перераб. – Иркутск : Изд-во БГУ,  $2016. - 179$  c.

14. Иналкаева К. С. Актуальные проблемы муниципального права : учеб. пособие / К. С. Иналкаева. – Саратов : Вузовское образование, 2018. – 357 c. – URL: http://www.iprbookshop.ru/75033.html (дата обращения: 07.06.2022).

15. Иркутская область : офиц. портал / Правительство Иркутской области. – Иркутск, 2018. – URL: http://irkobl.ru/ (дата обращения: 07.06.2022).

16. История государственного управления : термин. словарь / А. Н. Гарявин, Т. В. Емельянова, В. В. Морозан. – Москва : Директ-Медиа, 2018. – 583 с. – URL: http://biblioclub.ru/index.php? page=book&id=485253 (дата обращения: 07.06.2022).

17. Кадровый консалтинг : учеб. пособие / А. В. Мельников, В. А. Степанов, А. С. Вах [и др.]. – Москва : Норма, 2018. – 245 с.

18. Карнушин В. Е. Секундарные права в гражданском праве Российской Федерации: общие вопросы теории, секундарные права в Гражданском кодексе РФ / В. Е. Карнушин ; под ред. В. П. Камышанского. – Москва : Статут, 2016. – 256 c. // Электронно-библиотечная система IPR BOOKS. – URL: http://www.iprbookshop.ru/58283.html (дата обращения: 03.10.2022).

19. Нормирование труда за рубежом : учеб. пособие / ред. В. Г. Былков [и др.]. – Иркутск : Изд-во БГУ, 2017. – 120 с.

20. Правительство Российской Федерации : офиц. сайт. – Москва, 2019. – URL: http://government.ru/ (дата обращения: 3.10.2022).

21. Пул М. Управление человеческими ресурсами / М. Пул, М. Уорнер. – СанктПетербург : Питер, 2002. – 1200 с.

22. Регионы России : стат. сб. : в 2 т. / отв. ред. В. И. Галицын. – Москва : Госкомстат России, 2017. – 2 т.

23. Скляренко В. К. Экономика предприятия : учеб. пособие / В. К. Скляренко, В. М. Прудников. – 2-е изд. – Москва : Инфра-М, 2017. – 191 с.

24. Сысоева Н. С. Иркутский художественный музей: жизнь в городе / Н. С. Сысоева, М. Л. Ткачева // Известия Байкальского государственного универcurreta. – 2018. – T. 28,  $\mathbb{N}_2$  1. – URL: http://izvestia. bgu.ru/ reader/article.aspx?id=21990 (дата обращения: 12.06.2022).

25. Эффективность экономики России / Росстат // Федеральная служба государственной статистики. – Москва, 2018. – URL: http://www.gks.ru/wps/wcm/connect/rosstat\_main/rosstat/ru/ statistics/efficiency/# (дата обращения: 03.06.2022).

26. Якимова Е. М. К вопросу о фундаментальности предпринимательской деятельности как научной категории / Е. М. Якимова // Baikal Research Journal. – 2018. – Т. 9, № 1. – URL: http://brj-bguep.ru/reader/article.aspx?id=22004 (дата обращения: 12.06.2022).

27. Baldwin R. G. Contingent faculty as teachers: What we know; what we need to know / R. G. Baldwin, M. R. Wawrzynski // American Behavioral Scientist. – 2011. – Vol. 55, no. 11. – P. 1485–1509.

28. Model of Entrepreneurial Corporate Education and Prospects of Professional Development of Managers in Ukraine / O. Bodnarchuk, O. Bodnarchuk, R. Ersozoglu [et al.] // Journal of Entrepreneurship Education. – 2019. – Vol. 22, iss. 2. – P. 1–5.

29. Siekmann R. Lex Sportiva: What is Sport Law? / R. Siekmann, J. Soek. – Heidelberg : Springer, 2012. – 391 p.

## **ПРИЛОЖЕНИЕ 5**

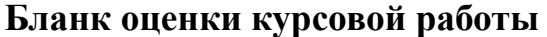

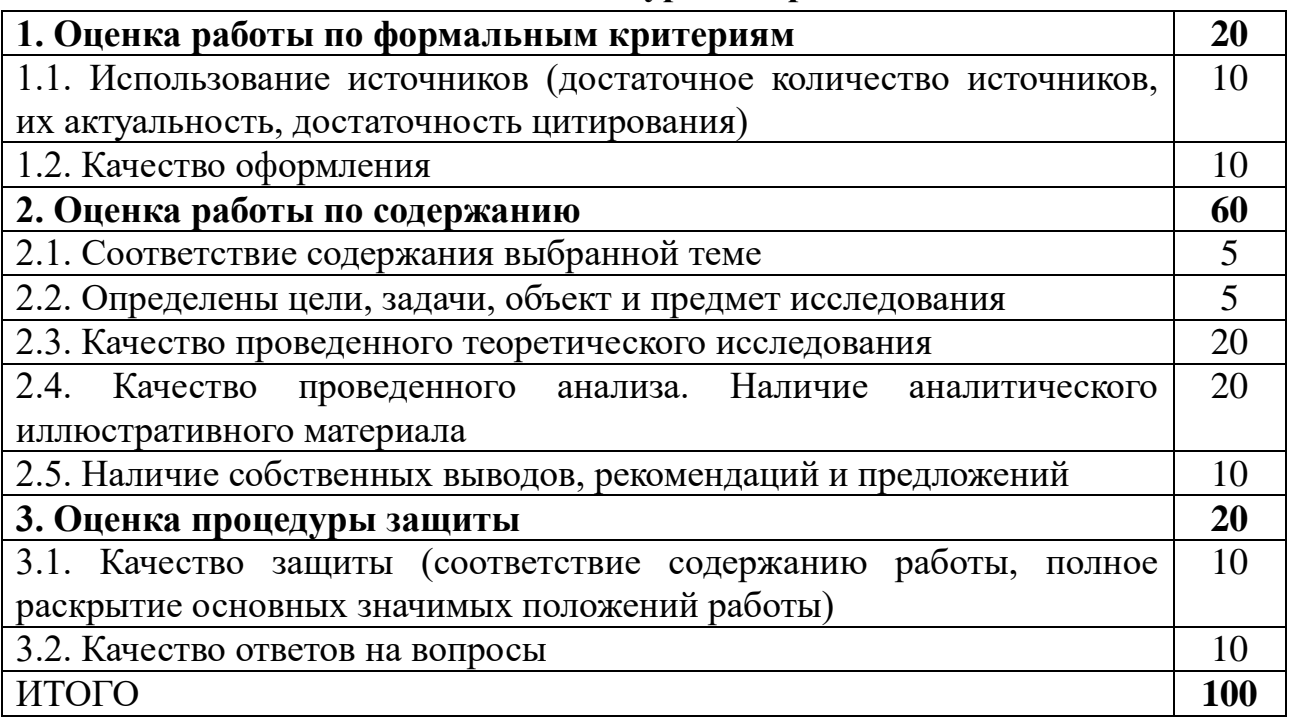

#### **Критерии оценивания курсовой работы**

1.1 **Использование источников** (достаточное количество источников, их актуальность, достаточность цитирования)

8-10 баллов выставляется в случае использования более 25 источников отечественной и зарубежной литературы, наличия среди источников научных публикаций, наличия большого количества ссылок (более 15) на использованные источники;

4-7 баллов выставляется в случае использования более 10 источников;

1-3 балла выставляется в случае использования менее 10 источников.

#### 1.2 **Качество оформления**

8-10 баллов выставляется в случае полного соответствия оформления работы установленным правилам;

4-7 баллов выставляется в случае наличия отклонений оформления работы от установленных правил (неверное форматирование текста, неверное оформление части таблиц, формул и рисунков), при правильном оформлении списка использованных источников, четком структурировании работы;

1-3 балла выставляется в случае наличия большого количества несоответствий в оформлении работы установленным правилам.

#### 2.1. **Соответствие содержания выбранной теме**

5 балла выставляется в случае, если структура работы логична, разделам работы даны корректные названия, структура и содержание работы полностью соответствуют теме;

3-4 балла выставляется в случае, если в работе присутствует логика, но имеются недочеты в структуре работы, не все названия ее разделов соответствуют теме;

0-2 балла выставляется в случае, если тема в работе нет логики, существенная часть работы не связана с темой.

### 2.2. **Определены цели, задачи, объект и предмет исследования**

4-5 баллов выставляется в случае, если во введении обоснована актуальность темы, в целом корректно определены объект, предмет, цель и задачи исследования.

2-3 балла выставляется в случае, если во введении обосновывается актуальность темы, но формулировки объекта, предмета, цели и задач исследования некорректные, либо не все приведены в работе;

0-1 балл выставляется в случае, если тема слабо актуальна, объект, предмет, цель и задачи исследования не определены.

### 2.3. **Качество проведенного теоретического исследования**

16-20 баллов выставляется в случае, если теоретическая часть работы выполнена с использованием значительного количества источников, теоретический материал обобщен автором, приводятся ссылки на источники;

11-15 баллов выставляется в случае, если теоретическая часть работы выполнена с использованием достаточного количества источников, имеются авторские выводы по отдельным излагаемым положениям;

5-10 баллов выставляется в случае, если теоретическая часть работы выполнена с использованием небольшого количества источников, в основном учебного характера, нет собственной интерпретации излагаемого материала, текст скомпилирован из источников;

1-5 баллов выставляется в случае, если теоретическая часть работы выполнена с использованием минимального количества источников, текст скомпилирован из интернет-источников.

### 2.4. **Качество проведенного анализа. Наличие аналитического иллюстративного материала**

16-20 баллов выставляется в случае, если практическая часть работы выполнена с использованием эмпирического материала, обширной статистической информации, в работе большое количество аналитического иллюстративного материала, выводы автора подкреплены большим количеством примеров и представляются достаточно обоснованными;

6-15 баллов выставляется в случае, если практическая часть работы выполнена с использованием условных примеров, недостаточного объема статистической информации, но в работе имеются авторские выводы, которые представляются достаточно обоснованными;

1-5 баллов выставляется в случае, если практическая часть работы основана на информации учебного характера, содержит недостаточное количество эмпирических данных, анализа статистической информации и выводов автора.

#### 2.5. **Наличие собственных выводов, рекомендаций и предложений**

8-10 баллов выставляется в случае, если в работе присутствуют собственные прогнозы, оценки, рекомендации, основанные на положениях теоретических и практических разделов работы;

4-7 баллов выставляется в случае, если в работе сопоставляются существующие оценки, прогнозы развития изучаемого явления;

0-3 баллов выставляется в случае, если отсутствуют предложения или рекомендации автора.

3.1. **Качество защиты** (соответствие содержанию работы, полное раскрытие основных значимых положений работы)

8-10 баллов выставляется за грамотно структурированный доклад, сделанный (в основном) «своими словами» с соблюдением регламента, хорошим научным языком с использование профессиональной терминологии, который полностью соответствует содержанию работы;

5-7 баллов выставляется за хорошо структурированный в основном прочитанный доклад, сделанный с соблюдением регламента, хорошим научным языком, который в целом соответствует содержанию работы;

0-4 балла выставляется в случае, когда доклад недостаточно структурирован, регламент не соблюден, прочитан по бумаге.

### 3.2. **Качество ответов на вопросы**

8-10 баллов выставляется за развернутые, обоснованные ответы, при которых при обосновании собственной позиции делаются ссылки на мнение различных авторов по проблеме, коротко излагается зарубежный и отечественный опыт, приводятся практические примеры. При этом ответы по существу являются правильными;

4-7 баллов выставляется за краткие ответы, которые не подкреплены ссылками на отечественный опыт или мнением различных авторов, но по существу являются верными;

1-3 балла выставляется за частично правильные ответы на вопрос, содержащие отдельные неточности, либо за ответы, полученные с использованием наводящих вопросов.